# **ЯК ПЕРЕВІРИТИ ЧИ ІНДЕКСУЄТЬСЯ ЖУРНАЛ У WEB of SCIENCE АБО SCOPUS**

Новий [Порядок присвоєння вчених звань науковим і науково](http://zakon5.rada.gov.ua/laws/show/z0183-16)-педагогічним [працівникам](http://zakon5.rada.gov.ua/laws/show/z0183-16) передбачає, що для присвоєння вчених звань професора та/або доцента необхідні публікацій у періодичних виданнях, включених до наукометричних баз Scopus або Web of Science.

У мережі інтернет з'являється все більше пропозицій швидко і недорого опублікувати результати досліджень у журналах, включених до Scopus або Web of Science.

У зв'язку з випадками недобросовісної видавничої практики варто уважно ставитися до співпраці з особами та компаніями, що пропонують платні публікації в журналах, нібито індексованих в Scopus та Web of Science.

Для того, щоби попередити всіх можливих жертв обману, 19 березня 2018 р. [Міністерство освіти і науки України підготувало Листа,](https://mon.gov.ua/storage/app/media/pravo-diyalnosti/2018/03/15/vidpovidalnist-kerivnikiv-ta-vchenikh-naukovo-tekhnichnikh-rad-zakladiv-vishchoi-osviti-naukovikh-ustanov-za-priynyati-nimi-rishennya-pro-prisvoennya-vchenikh-zvan-vid-190318.pdf) в якому попереджає про фейкові видання керівників вчених (науково-технічних) рад закладів вищої освіти (наукових установ), а також самих здобувачів вчених звань.

Для перевірки індексації журналів у БД Web of Science та/або Scopus звертаємо вашу увагу на такі вимоги:

### **WEB OF SCIENCE**

Дані про журнали, що індексуються в Web of Science, можна знайти в списку журналів на сайті [Clarivate Analytics](http://mjl.clarivate.com/). Пошук здійснюється за ключовим словом, назвою журналу та ISSN журналу.

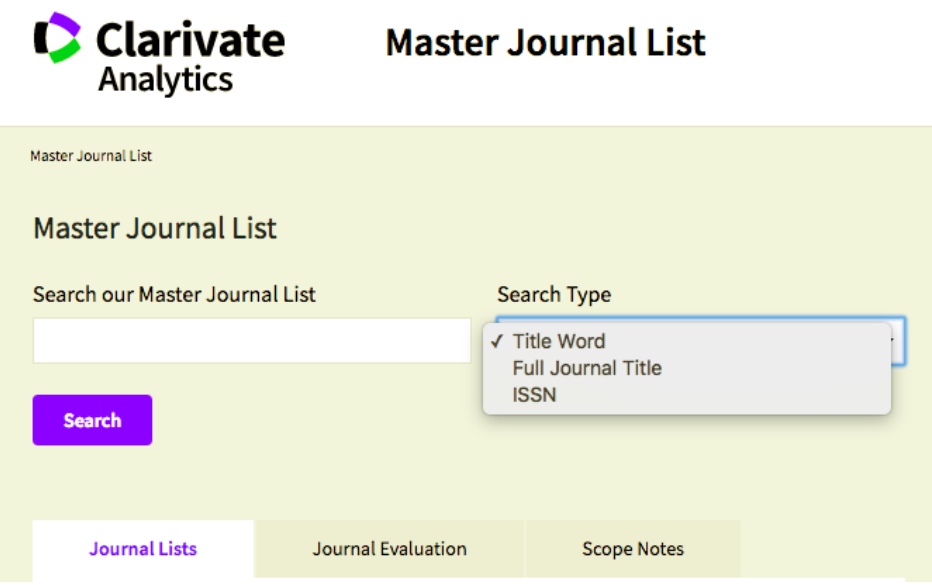

Якщо журнал індексується в Web of Science, то система видасть інформацію про журнал: заголовок, ISSN, назву та адресу видавництва та БД Web of Science, в яку включено цей журнал.

### **ARTIFICIAL INTELLIGENCE AND LAW**

Quarterly ISSN: 0924-8463 SPRINGER, VAN GODEWIJCKSTRAAT 30, DORDRECHT, NETHERLANDS, 3311 GZ Coverage  $\blacktriangledown$ 

**Emerging Sources Citation Index** 

### ASIA PACIFIC JOURNAL OF ENVIRONMENTAL LAW

Annual ISSN: 1385-2140 EDWARD ELGAR PUBLISHING LTD, THE LYPIATTS, 15 LANSDOWN RD, CHELTENHAM, ENGLAND, GLOS, GL50 2JA Coverage  $\blacktriangledown$ 

**Emerging Sources Citation Index** 

## ASIAN JOURNAL OF INTERNATIONAL LAW

Semiannual ISSN: 2044-2513

CAMBRIDGE UNIV PRESS, EDINBURGH BLDG, SHAFTESBURY RD, CAMBRIDGE, ENGLAND, CB2 8RU

Coverage  $\blacktriangledown$ 

**Emerging Sources Citation Index** 

На сайті [Clarivate Analytics](http://mjl.clarivate.com/cgi-bin/jrnlst/jloptions.cgi?PC=EX) також можна:

- здійснити пошук журнал за назвою, ключовими словами або ISSN;
- переглянути список журналів;
- переглянути список журналів, охоплених певною категорією;
- переглянути список журналів, які змінили назву за останні 12 місяців.

#### **SCOPUS**

Інформацію про журнали, що індексуються в БД Scopus компанії Elsevier, можна знайти у [списку журналів, що індексуються у Scopus](https://www.elsevier.com/?a=91122) та на сайті [Scopus Preview.](https://www.scopus.com/sources?zone=&origin=NO%20ORIGIN%20DEFINED)

Сторінка надає можливість:

- завантажити повний список джерел Scopus в xls форматі;
- здійснити пошук за назвою, ISSN, видавництвом;
- переглянути джерела за галузями знань чи алфавітом.

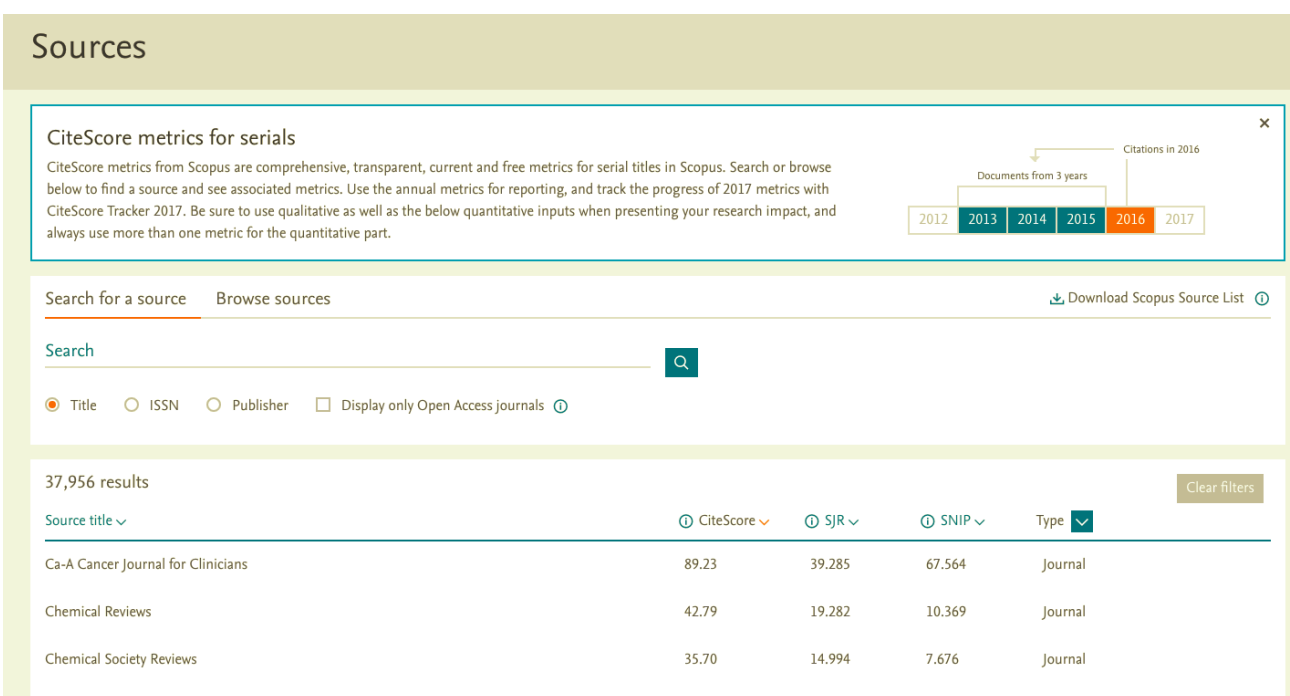

На сайті [Scopus Preview](https://www.scopus.com/sources?zone=&origin=NO%20ORIGIN%20DEFINED) можна отримати наступну інформацію про журнал:

- період індексації в Scopus;
- видавець журналу;
- ISSN журналу;
- галузь науки;
- показник цитування CiteScore за рокам.

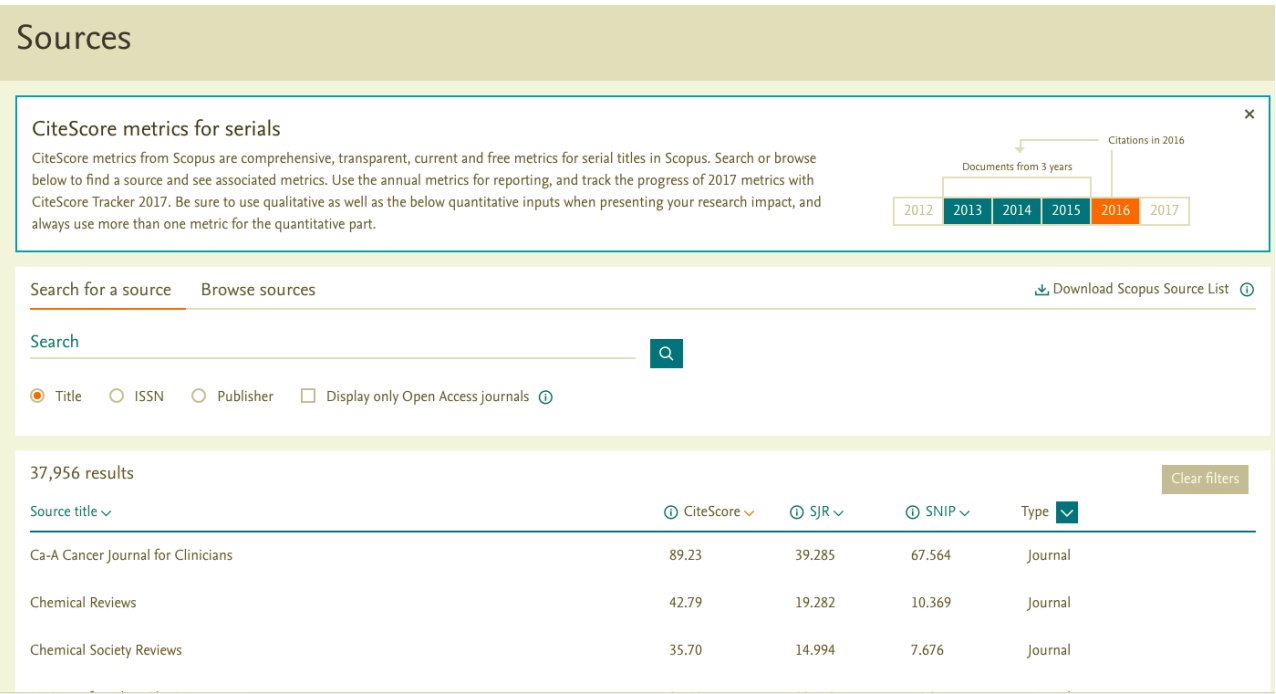

На сайті [International Agency for Development of Culture, Education and](http://iadces.com/)  [Science](http://iadces.com/), розміщено інформацію про журнали (Yale Journal of Science and [Education; Oxford Review of Education and Science; Asian Journal of](http://iadces.com/)  [Scientific and Educational Research](http://iadces.com/)), які не входять до переліку індексованих видань в Scopus.

#### **Джерело:**

http://aphd.ua/yak-pereviryty-chy-indeksuietsia-zhurnal-u-web-of-science-taabo-scopus/